# **ご利用の前に** 準備と確認が必要な内容です

*1*

*2*

*3*

## ETC2.0車載器

#### 「車両への取り付け」と「セットアップ」を、 お買い上げの販売店に依頼してください。

- ●本機の取り付け・配線には専門の技術と経験が必要です。
- ●ご使用になる車両情報のセットアップが必要です。(→P.8)

## ETCカード

#### ETCカードの有効期限を確認してください。

●ETCカードをお持ちでない場合や、有効期限が切れているときは、 クレジットカード会社へお申し込みください。

## 動作の確認

**2** 車載器本体に

### 本機が正しく動作することを、 以下の手順で確認してください。

1 車のエンジンをかける。 コンタクト面 (ACCをONにする)

ETCカードを挿入する。

差し込んでください。

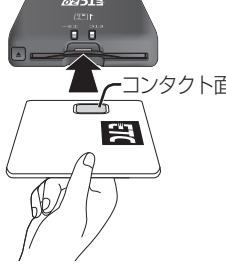

#### **3** 各ランプの点灯状態を確認する。

●右図の向きで、カチッと音がするまで

- ●正しく動作しているときは下図のようにランプが点灯します。
- ●案内が異なる場合は (→ P.14)

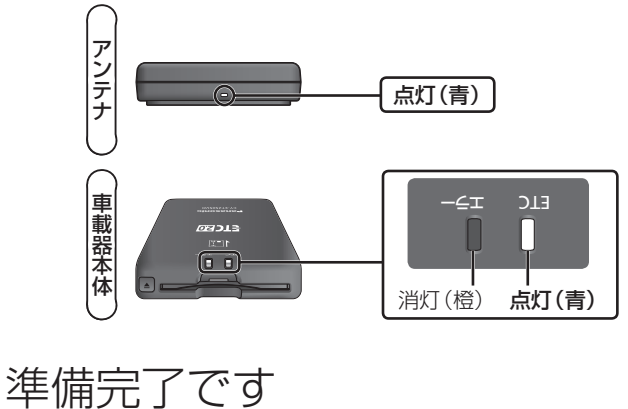

# **もくじ**

#### ご利用の前に…………………………………………………………… 2

安全上のご注意………

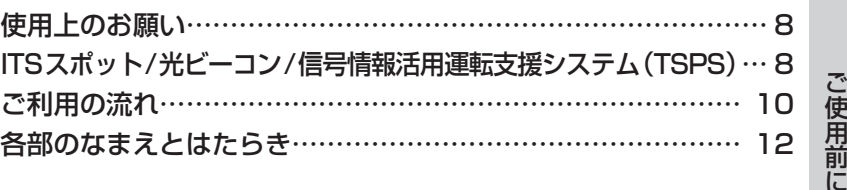

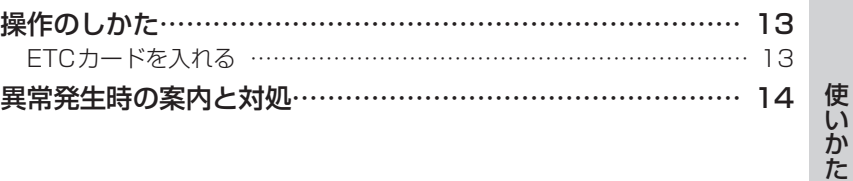

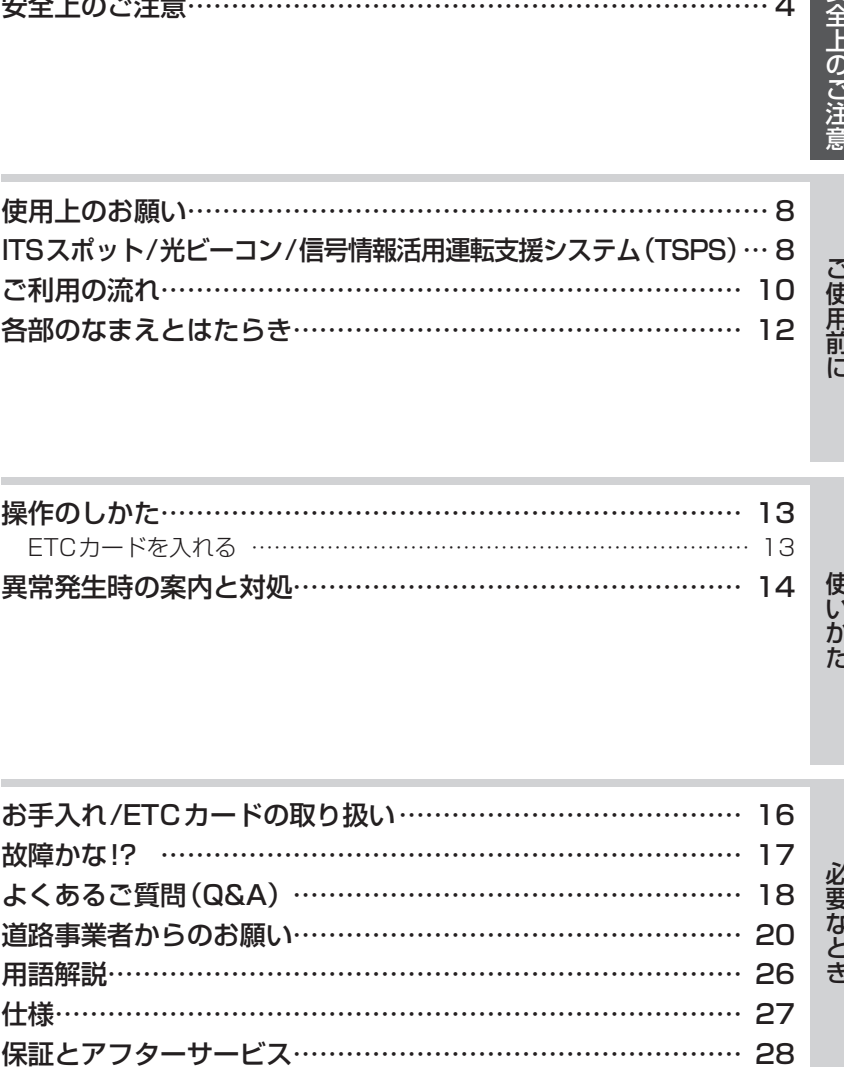

<T (20 は、一般財団法人ITSサービス高度化機構の登録商標です。 **2 yucs**は、一般財団法人道路交通情報通信システムセンターの登録商標です。